### **[Verfassungsschutz esse](https://www.burks.de/burksblog/2013/07/08/verfassungsschutz-esse-delendam-reloaded) [delendam, reloaded](https://www.burks.de/burksblog/2013/07/08/verfassungsschutz-esse-delendam-reloaded)**

Michael Blume | Scilogs (via [Fefe](http://blog.fefe.de/?ts=af243706)): "Sollten sich "anständige Bürger" wegen der Überwachung sorgen? – Ein Erfahrungsbericht aus den Schattenkriegen".

Da stellen sich einem beim Lesen wirklich die Rückenhaare hoch. "Hätten die selbsternannten Jäger damals Erfolg gehabt, so hätte ich meine Anstellung verloren und wir wären noch dazu ein Leben lang beruflich und öffentlich gebrandmarkt gewesen – ohne jedes faire Gerichtsverfahren, ohne jede rechtsstaatliche Verurteilung und gezeichnet für das gesamte, restliche Leben."

Und war war schuld? "...Verfassungsschutzquellen, die sich verächtlich über mein interreligiöses Engagement, meine Magisterarbeit und meine mutmaßliche , Naivität' im Umgang mit Muslimen ausließen".

Ceterum censeo: Verfassungsschutz esse delendam.

### **[Filmverbot an stillen](https://www.burks.de/burksblog/2013/07/08/filmverbot-an-stillen-feiertagen) [Feiertagen](https://www.burks.de/burksblog/2013/07/08/filmverbot-an-stillen-feiertagen)**

Wie sehr das öffentliche Leben in Deutschland noch im Würgegriff der Verehrer höherer Wesen ist, zeigt der [Telepolis-Artikel:](http://www.heise.de/tp/artikel/39/39464/1.html) "Bis zu 1000 Euro Strafe für das Leben des Brian am Karfreitag".

Die Trennung von Staat und Kirche fordern nur die "Linke" und die Piraten. Von den Grünen können wir bestimmt muslische Feiertage erwarten, an denen man dann nur bekleidet in die

### **[Security](https://www.burks.de/burksblog/2013/07/08/security)**

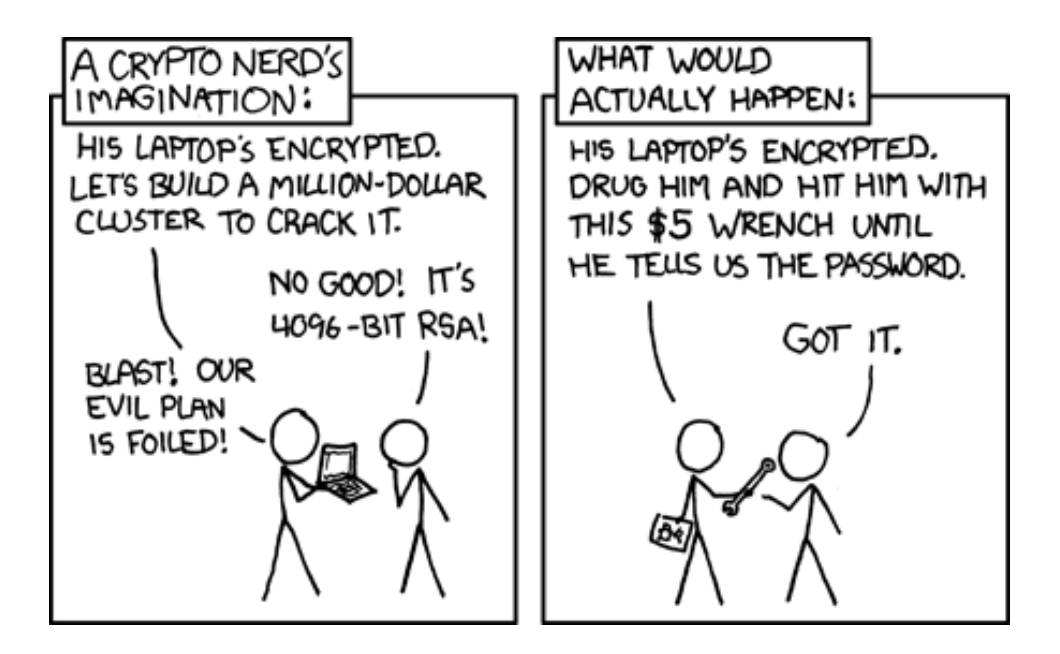

### **[Verschlüsselung – nein danke!](https://www.burks.de/burksblog/2013/07/08/verschlusselung-nein-danke)**

Ein [Artikel](http://www.heise.de/tp/artikel/39/39466/1.html) von mir in Telepolis: "Verschlüsselung - nein danke! – Trotz der bitteren Einsicht, dass die gesamte digitale Kommunikation überwacht und belauscht wird, weigert sich die übergroße Mehrheit der deutschen Journalisten, daraus irgendwelche persönliche Konsequenzen zu ziehen. Warum?"

## **[Die Nichtwähler sind schuld](https://www.burks.de/burksblog/2013/07/08/die-nichtwahler-sind-schuld)**

Im [Heise-Forum](http://www.heise.de/newsticker/foren/S-Re-ihr-Nichtwaehler-seid-schuld/forum-260067/msg-23788733/read/) werden ein paar gute Argumente wiederholt für das Wählen erwähnt, unter anderem dieses: *Mit dem Urnengang demonstriert der Nicht-Wähler sein Einverständnis mit dem Wahlsystem, indem er auf die Möglichkeit verzichtet, es zu ändern (mittels Wahl einer geeigneten Partei).*

Wer nicht wählt, handelt grob fahrlässig. Er hat seine Stimme de fakto abgegeben und kann sich nicht über Politik beschweren, sondern trägt Mitverantwortung dafür, dass alles bleibt wie es ist. Nichtwähler geben via Nichtwahl für die jeweils gewählte Regierung praktisch eine Blankostimme ab.

Ja, das gefällt unseren Regierenden.

### **[Maduro in Moskau](https://www.burks.de/burksblog/2013/07/07/maduro-in-moskau)**

[Portal america21.de](http://amerika21.de/2013/07/83586/maduro-moskau-minsk): "Venezuelas Präsident Maduro in Moskau und Minsk". So ein Zufall. Worüber er da wohl mit Putin spricht? "Eine direkte Flugverbindung zwischen Caracas und Moskau wurde gleichfalls erörtert." Man muss eben an die Zukunft denken.

### **[Der Wind des Wandels](https://www.burks.de/burksblog/2013/07/07/der-wind-des-wandels)**

Wenn der Wind des Wandels weht, bauen die einen Mauern und die anderen Windmühlen. (Chinesisches Sprichwort)

### **[Längerfristig angelegte](https://www.burks.de/burksblog/2013/07/07/langerfristig-angelegte-pilotprojekte) [Pilotprojekte](https://www.burks.de/burksblog/2013/07/07/langerfristig-angelegte-pilotprojekte)**

[Tagesschau](http://www.tagesschau.de/inland/deutschepost114.html): "Die Deutsche Post arbeitet nach eigenen Angaben mit den US-Sicherheitsbehörden zusammen". [FAZ:](http://www.faz.net/aktuell/politik/inland/geheimdienst-affaere-amerika-darf-deutsche-abhoeren-12273496.html) " Nach Recherchen der F.A.S. sind die amerikanischen Geheimdienste dazu berechtigt, Ausspähaktionen in Deutschland durchzuführen." (Letzeres war schon auf mehreren Blogs zu lesen, inklusive der Quellen und gesetzlichen Grundlagen.)

Ceterum censeo: Das Thema wird das Sommerloch nicht überdauern. Das Thema wird das Wahlverhalten der Deutschen nicht beeinflussen.

#### **[Was wirklich absurd ist](https://www.burks.de/burksblog/2013/07/06/was-wirklich-absurd-ist)**

"Ist es nicht absurd, dass jemand, der die Angriffe auf die Demokratie publik macht, sich von Nicht-Demokraten helfen lassen muss, weil die Demokraten alle vor der , Weltpolizei' kuschen?" ([Quelle\)](http://www.heise.de/newsticker/foren/S-Re-Nicht-Demokraten-helfen-dem-Demokratieretter/forum-260050/msg-23785034/read/)

# **[Berlin-Rixdorf, Böhmischer](https://www.burks.de/burksblog/2013/07/06/berlin-rixdorf-bohmischer-platz)**

#### **[Platz](https://www.burks.de/burksblog/2013/07/06/berlin-rixdorf-bohmischer-platz)**

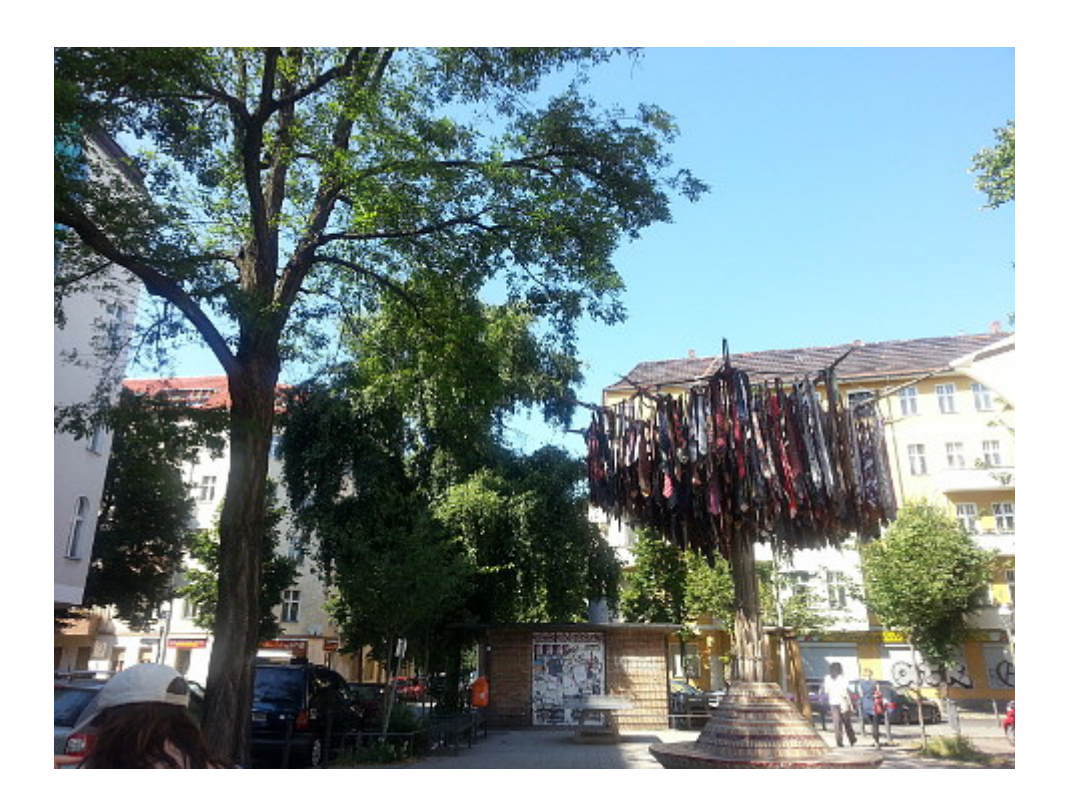

### **[Gut gemacht, linke Laura!](https://www.burks.de/burksblog/2013/07/06/gut-gemacht-linke-laura)**

"Das Problem ist, dass es viele Parlamentarier gibt, die gar nicht lesen, was sie da beschließen", [sagte](http://www.spiegel.de/politik/ausland/konservative-in-costa-rica-legalisieren-aus-versehen-homo-ehe-a-909760.html) [Villalta](http://de.wikipedia.org/wiki/Laura_Chinchilla).

Homo-Ehe in Costa Rica "aus Versehen" beschlossen. Harhar. :) Der Satz, dass die meisten Parlamentarier gar nicht wissen und verstehen, was sie beschließen, gilt natürlich weltweit, [insbesondere in Deutschland.](http://www.bundestag.de/dokumente/textarchiv/2013/45595106_kw26_angenommen_abgelehnt/index.html)

### **[How to attract beautiful](https://www.burks.de/burksblog/2013/07/06/how-to-attract-beautiful-women) [women](https://www.burks.de/burksblog/2013/07/06/how-to-attract-beautiful-women)**

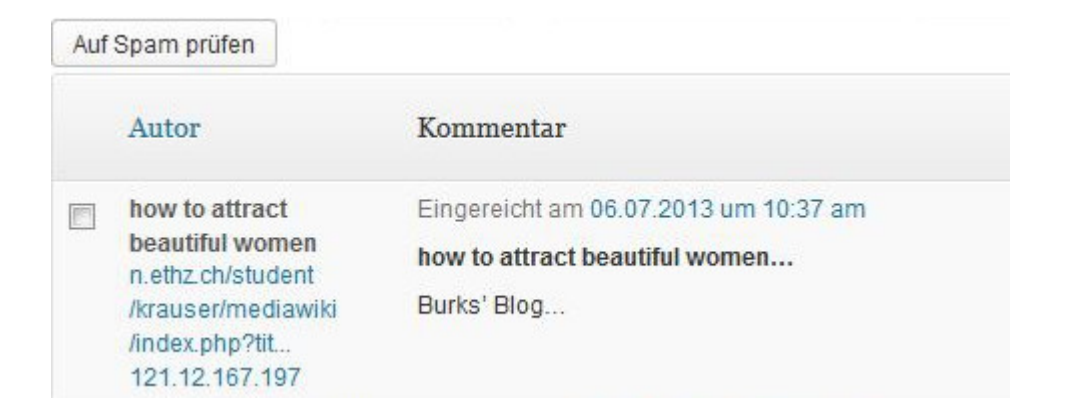

Ich wüsste gar nicht, dass ich über dieses Thema geschrieben hätte? Manchmal bringen Spammer einen auf Ideen: Der Titel dieses Postings verschafft mir sicher mehr Traffic von ugly men.

### **[Venezuela: eine gute Wahl](https://www.burks.de/burksblog/2013/07/06/venezuela-eine-gute-wahl)**

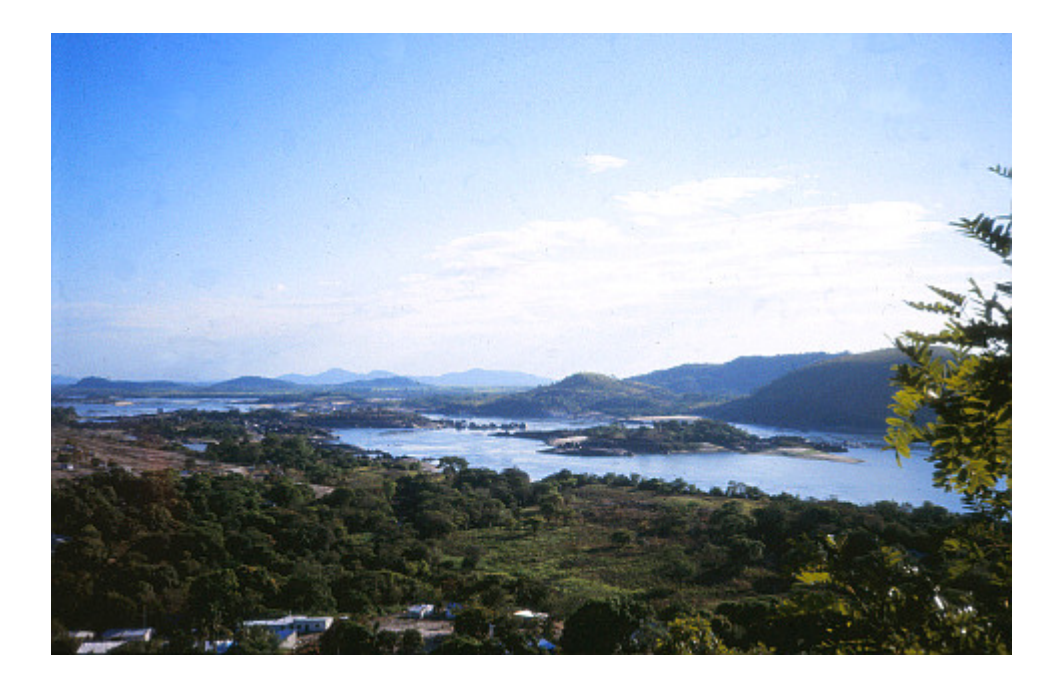

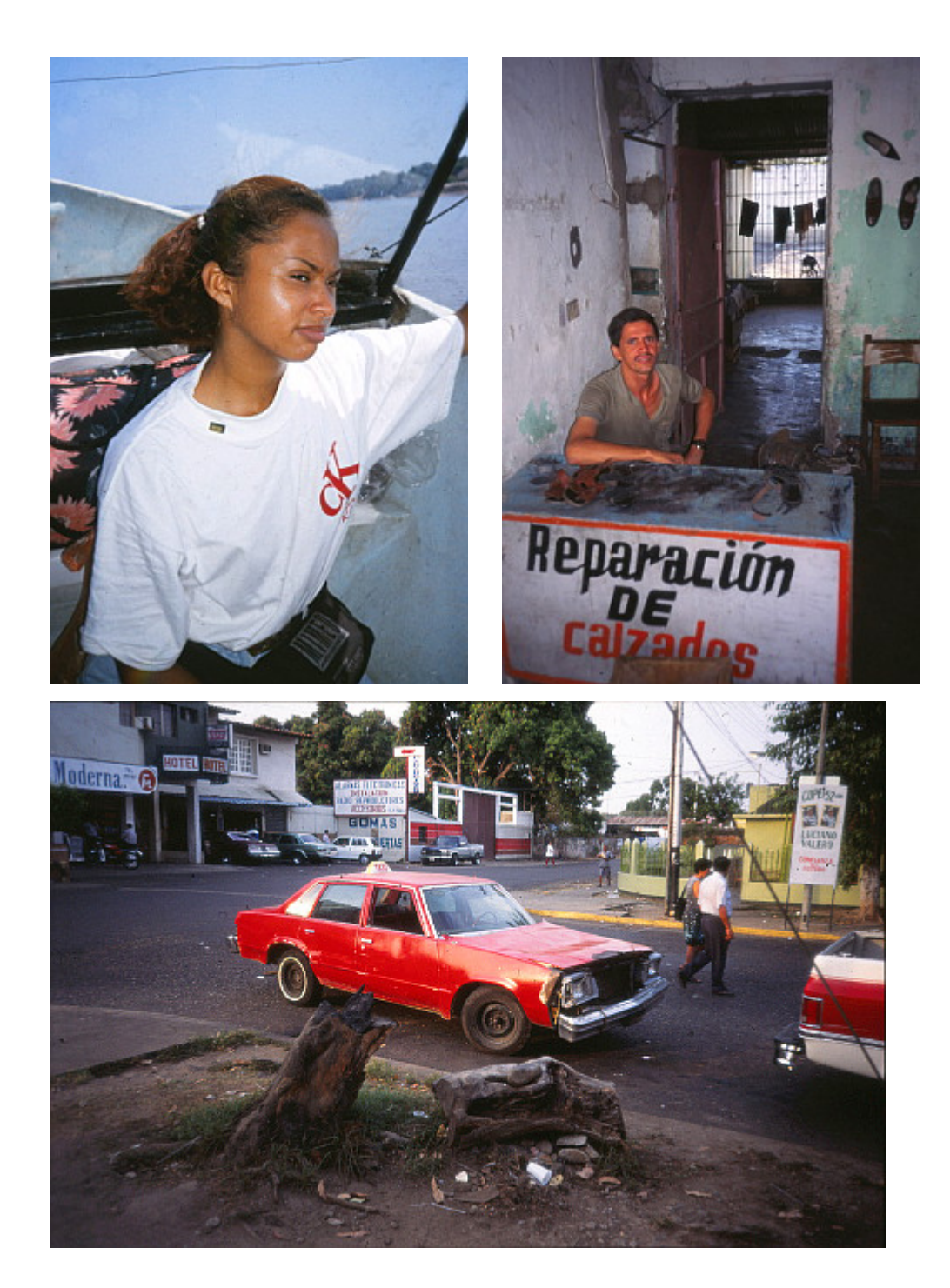

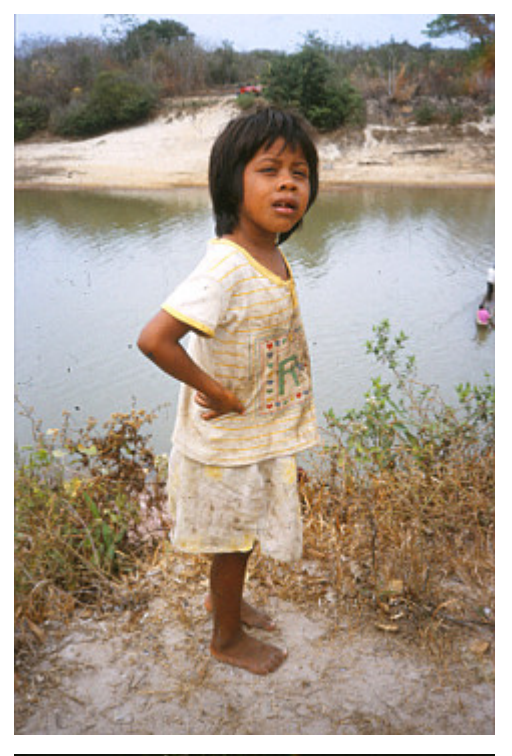

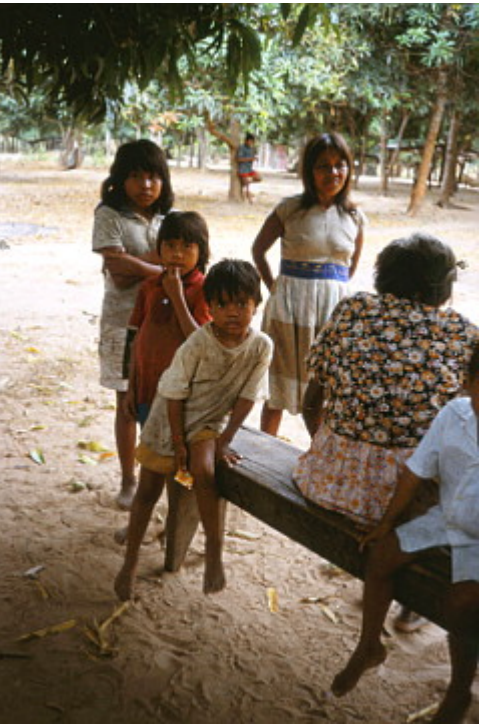

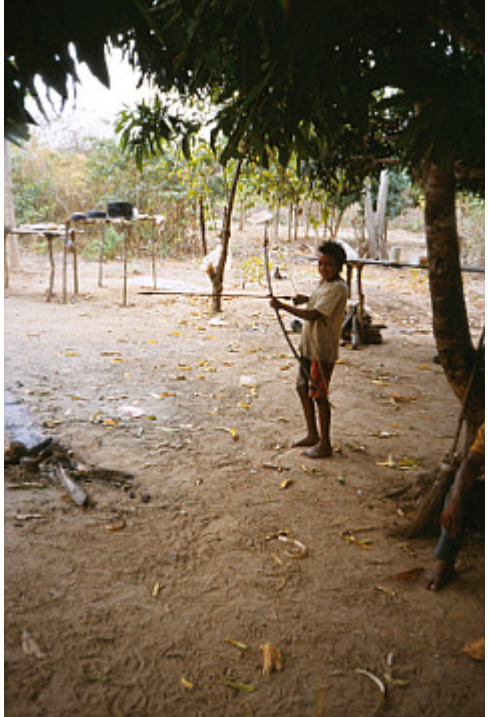

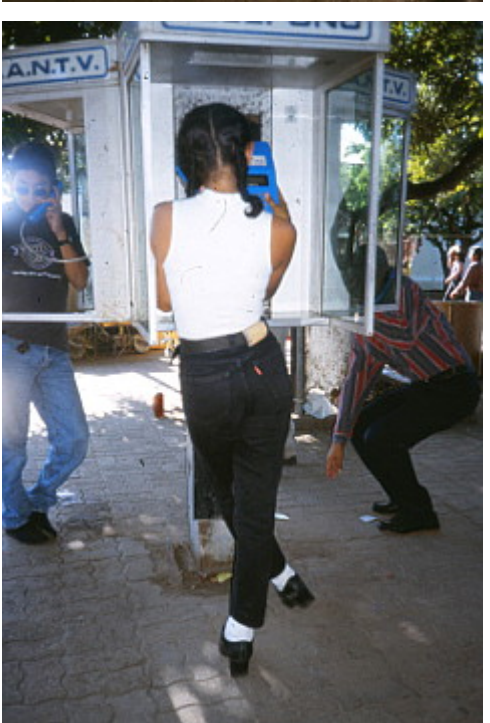

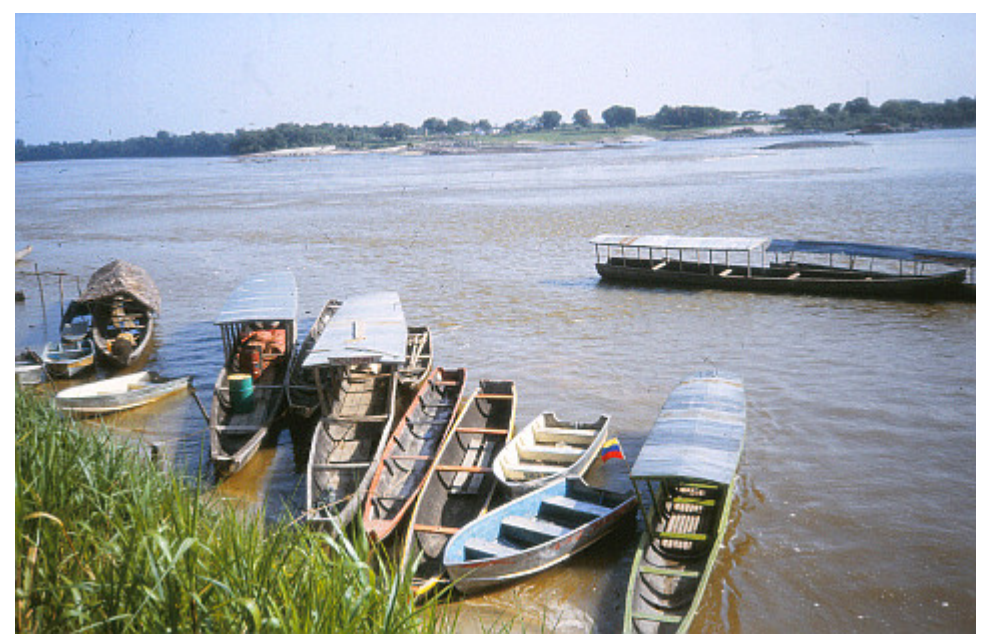

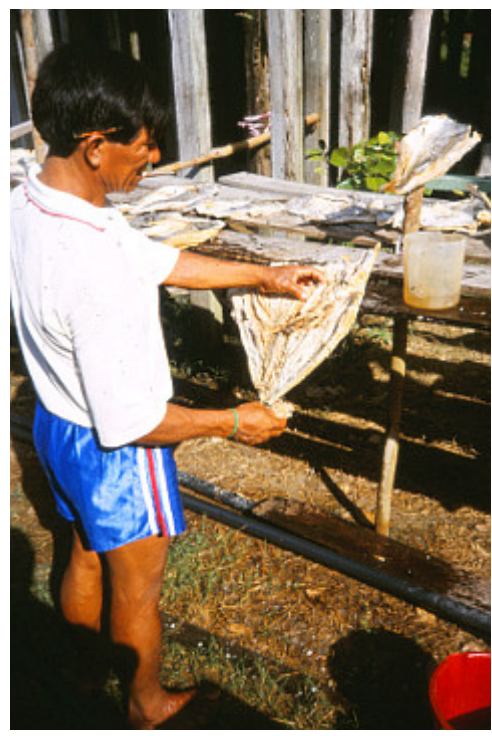

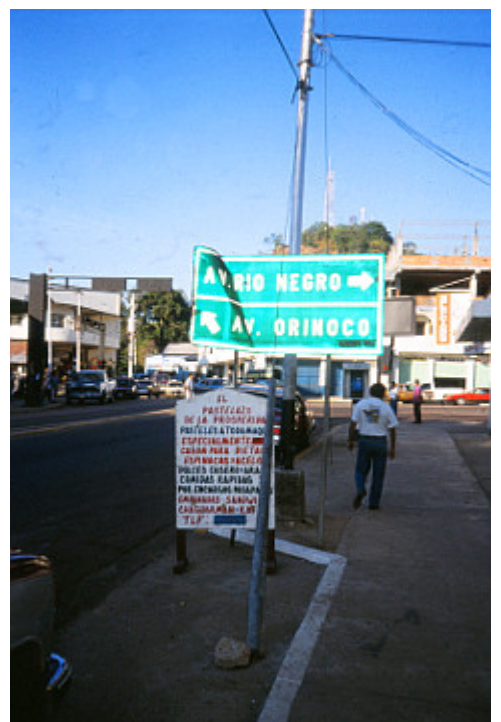

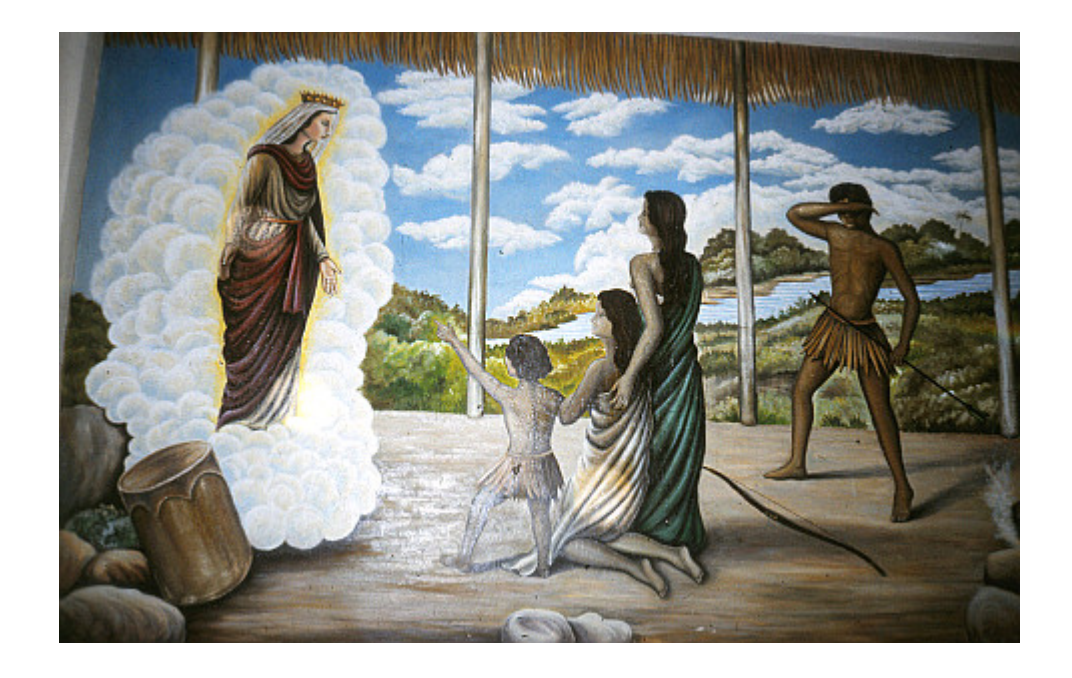

Edward Snowden kann also in [Nicaragua](http://www.burks.de/burksblog/category/nicaragua) oder Venezuela Asyl bekommen – nur wenige Länder scheinen der USA nicht in den Allerwertesten zu kriechen. Nicaragua ist aber zu nah an der USA und auch zu klein, deshalb empfehle ich Snowden dringend Venezuela. Man weiss zwar nicht, was die nächsten Wahlen dort bringen, aber es ist ja noch eine Weile hin.

Venezuela ist sicher eines der schönsten Länder der Welt, wegen der Vielfalt der Landschaften oder auch wegen der unglaublich schönen Menschen Frauen. Für Hetero-Männer ein ästhetisches Vergnügen, wenn man weder auf den Charakter noch auf die landesüblichen Erwartungen schaut, was die Geschlechterolle angeht (für aufgeklärte Europäer einfach grauenhaft!).

Von oben nach unten und links nach rechts: Blick auf die [Raudales](http://www.britannica.com/EBchecked/topic/432619/Orinoco-River) (Wasserfälle) des Orinoco während der Trockenzeit, nach Süden, ungefähr [von hier aus](http://tinyurl.com/mad8nv5). Eine junge Frau aus Puerto Ayacucho, auf einem Boot auf dem Orinoco. Ein Schuster aus [Quibor](http://en.wikipedia.org/wiki/Qu%C3%ADbor) im Westen des Landes – übrigens eine der ältesten Städte Lateinamerikas, von einem Spanier aus der Truppe des deutschen Konquistadors [Georg von Hohermuth](http://www.burks.de/burksblog/die-konquistadoren) gegründet. Ein Taxi aus [Barinas](http://www.barinas.net.ve/), Bundesstaat Lara. (Ich sollte mal meine Fotos auf Wikipedia hochladen, die haben ja rein gar nichts darüber.) Die nächsten drei Fotos: [Guahibo](http://de.wikipedia.org/wiki/Wayapopih%C3%ADwi), auch bekannt als

Wayapopihíwi, in der Nähe des [Rio Capanaparo](http://tinyurl.com/jwzz9d3). Eine junge Frau aus Puerto Ayacucho am Orinoco. Blick vom kleinen kolumbianischen Fischerdorf [Amanaven](https://www.burks.de/burksblog/burks.de/burksblog/2008/03/02/colombia-venezuela) auf das venezolanische San Fernando de Atabapo am Zusammenfluss von Orinoco, Ria Atabapo und Rio Guaviare (Wieso ist da auf [Google Maps](http://tinyurl.com/mrhy9bp) nichts zu sehen? Haben die das abgerissen?). Ein Fischer aus Amanaven zeigt mir Stockfisch (Trockenfisch); ich habe ihm den abgekauft und später zubereitet und gegessen. Straßenkreuzung in Puerto Ayacucho. Wandmalerei in der Kathedrale [Maria](http://tinyurl.com/k2yl9p2) [Auxiliadora](http://tinyurl.com/k2yl9p2) in Puerto Ayacucho, die in meinem Geburtsjahr gebaut wurde.

### **[Thunderbird-Usability-Problem](https://www.burks.de/burksblog/2013/07/05/thunderbird-usability-problem-fur-fortgeschrittene-paranoiker) [für fortgeschrittene](https://www.burks.de/burksblog/2013/07/05/thunderbird-usability-problem-fur-fortgeschrittene-paranoiker) [Paranoiker](https://www.burks.de/burksblog/2013/07/05/thunderbird-usability-problem-fur-fortgeschrittene-paranoiker)**

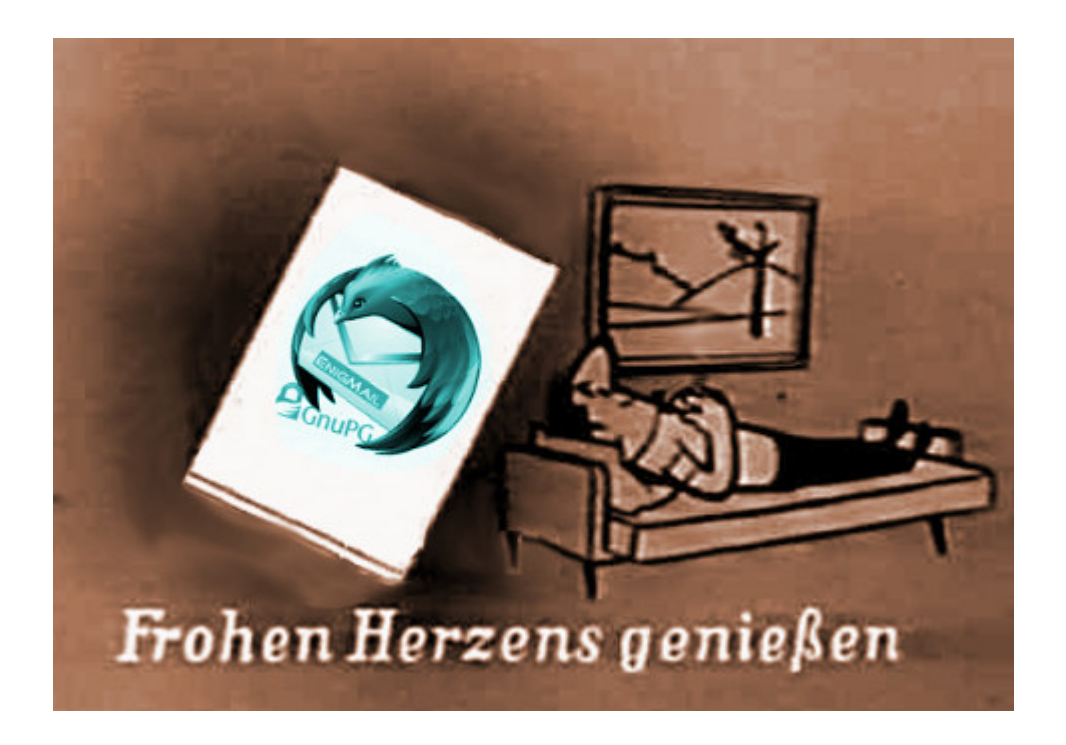

Ich kann gut nachvollziehen, warum viele Leute sich weigern

oder schnell entnervt aufgeben, wenn man sie auffordert, ihr Verhalten am Rechner zu ändern. Es begegnen einem so viele Probleme der unerwarteten Art, vor denen die Macher der Software nie warnen. Wenn man aber alle möglichen Tücken der jeweiligen Software gleich in die Anleitung schreiben würde, wäre die unlesbar. Mit Computerprogrammen ist es wie mit komplizierten Haushaltsgeräten: Ich habe keine Lust ein Handbuch zu lesen, das 50 Seiten umfasst, wenn ich mir einen neuen Staubsauger oder einen Nassrasierer gekauft habe. Das Ding soll das tun, wofür ich es angeschafft habe und nicht rumzicken.

Ich habe gegenüber den meisten Menschen, denen ich etwas über Verschlüsseln und dergleichen erzähle, einen Erfahrungsvorsprung von mindestens 15 Jahren, was gleichzeitig bedeutet, dass ich schon alle Fehler gemacht habe, die sie gar nicht mehr machen können. Ich kann mich noch gut daran erinnern, dass ich in den frühen 90-er Jahren mit [Windows for](http://de.wikipedia.org/wiki/Microsoft_Windows_3.1) [Workgroups 3.11](http://de.wikipedia.org/wiki/Microsoft_Windows_3.1) noch unter [MSDOS](http://de.wikipedia.org/wiki/MS-DOS) den berühmten [Norton](http://de.wikipedia.org/wiki/Norton_Commander) [Commander](http://de.wikipedia.org/wiki/Norton_Commander) zum Absturz gebracht habe, obwohl das eigentlich gar nicht möglich ist. Ich denke einfach anders als Programmierer: Denen ist [Usabilty](http://de.wikipedia.org/wiki/Benutzerfreundlichkeit) völlig egal.

Das gilt insbesondere für die kostenlose Software, mit der man E-Mails verschlüsselt. Eigentlich ist das kinderleicht, aber nur eigentlich. Man muss sich nur mal die Website von [Gpg4win](http://www.gpg4win.org/download.html) anschauen:

*Gpg4win 2.1.1 contains: GnuPG 2.0.20, Kleopatra 2.1.1 (2013-05-28), GPA 0.9.4, GpgOL 1.1.3, GpgEX 0.9.7, Claws Mail 3.9.1, Kompendium (de) 3.0.0, Compendium (en), 3.0.0-beta1*.

Geht's noch? Habt ihr noch alle Tassen im Schrank? Die Hälfte von dem [Quatsch](http://gpg4win.de/handbuecher/einsteiger_4.html) braucht kein Mensch. Von Usability (Benutzerfreundlichkeit) keine Spur. Stellt euch doch mal Leute vor, die den Unterschied zwischen Webmail und einem E-Mail-Programm gar nicht kennen, die verlegen zögern, wenn man sie fragt, welches Betriebssystem sie nutzen und die verständnislos mit dem Kopf schütteln, wenn sie nach einem

"Texteditor, der *nicht* Word heisst" gefragt werden. Das ist leider die übergroße Mehrheit und *das* ist das Niveau, vom dem man die Leute abholen muss. Ich bin froh, dass ich mit solchen DAUs Menschen oft zu tun habe, die mich auf den Boden der Realität zurückholen.

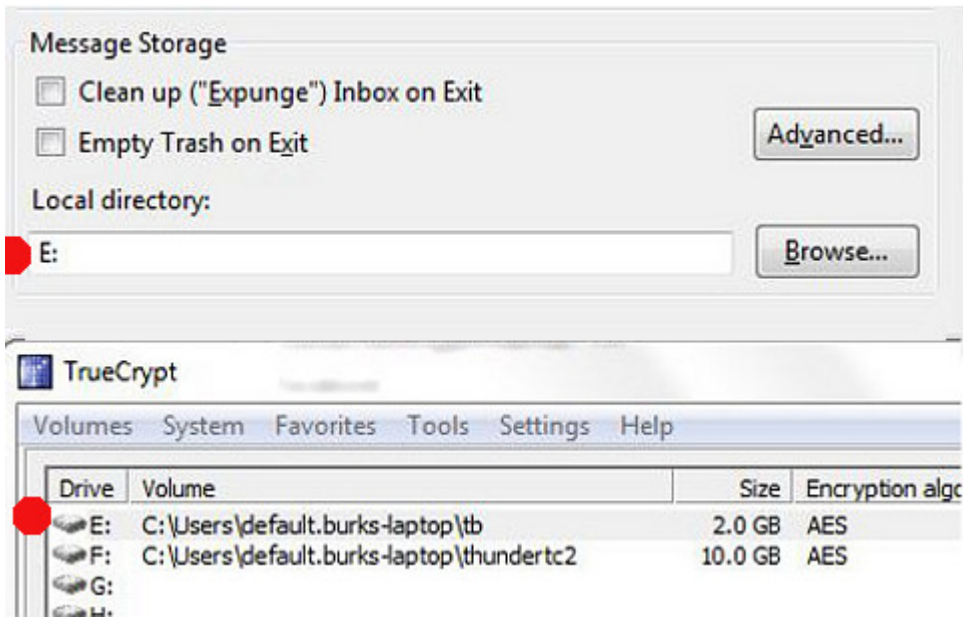

Heute aber nichts für die, sondern für fortgeschrittene Paranoiker. [Wie schon erwähnt](http://www.burks.de/burksblog/2012/08/16/thunderbird-und-truecrypt), läuft bei mir das E-Mail-Programm *Thunderbird* in einem [Truecrypt-Container.](http://www.burks.de/burksblog/2012/09/15/besenreine-computer-dank-truecrypt) Das bedeutet: Wenn jemand in meinen Rechner schaute, würde diese Person vermuten, ich besäße gar kein E-Mail-Programm oder könnte nicht beweisen, dass ich eins hätte. Ich muss diesen Container, bevor ich nach meinen Mails schaue, immer erst mit zwei Mausklicks und der Eingabe eines langen Passworts öffnen. (Wie unbequem! Das dauert ja zwei Sekunden länger als ich es gewohnt bin! Igitt! Das tu ich mir nicht an!) Ich habe also das E-Mail-Programm auf meinen Windows-Rechnern nicht dort installiert, wo es von dem höheren Wesen Kleinweich Bill Gates vorgesehen ist, sondern die "fortgeschritten"-Option ("advanced") gewählt, um das selbst entscheiden zu können – in diesem Fall eben in einen durch Truecrpyt vorher angelegten Container (der, wenn er geöffnet worden ist, vom Dateimanager von Windows mit einem ganz normalen Laufwerksbuchstaben angezeigt wird. Unter Linux ist das viel praktischer, aber das ist heute nicht dran).

Seit einigen Tagen weigerte sich Thunderbird auf meinem Laptop, einen meiner E-Mail-Accounts zu öffnen, ausgerechnet den von burks@burks.de. Auf allen anderen Rechnern, sogar auf meinem Smartphone, rauschten meine E-Mails nur so herein, aber dem Laptop bliebt alles wüst und leer. Nun bin ich kein Laie, sondern versuche immer selbst herauszufinden, was falsch läuft.

Diagnose: Mein Programm versuchte sich mit dem SMTP-Server meines Providers zu verbinden. So weit, so gut. Aber dann hörte es irgendwann nach ein paar Minuten auf, als sei es frustriert, und nix passierte. ("Account Settings" | "Server Settings" | "Server name": IMAP- und SMTP-Server noch richtig? Ja. "Connection Security": [SSL/TLS](http://www.howstuffworks.com/encryption4.htm) oder STARTTLS? Hab ich vergessen, muss ich nachschauen – Mist, schon wieder eine Minute mehr gebraucht – verdammt, wo steht das noch gleich?) Half aber alles nichts.

Irgendwann habe ich die harte Tour gewählt und einfach das gesamte Thunderbird-Verzeichnis von meinem Hauptrecher auf meinen Laptop gebeamt, also das offenbar Kaputte mit dem überschrieben, was funktionierte. Dummerweise änderte das gar nichts. Ich konnte meine Mails immer noch nicht aufrufen. ("Warum hast du denn alles auf Englisch?" – "Damit ich besser englische Handbücher lesen kann.") Dann habe ich mir erst einmal Kaffee gemacht, um von der Palme, [auf der ich schon](http://www.youtube.com/watch?v=5R6384xqWx4) [saß,](http://www.youtube.com/watch?v=5R6384xqWx4) herunterzukommen.

Zum Glück hatte ich irgendwann eine Eingebung: Wenn man Thunderbird zwingt, sich woanders zu installieren als es vorgeschlagen wird, muss man nicht nur per Hand den Ort ("Pfad") eingeben, wo das geschehen soll, sondern auch noch in den Einstellungen bei "Message Storage" (keine Ahnung, wie das auf Deutsch genau heißt) definieren, wo die Nachrichten gespeichert werden. Das hatte ich bei der Installation auch brav gemacht, aber vergessen, dass Truecrypt einem die Wahl lässt, unter welchem "Laufwerkbuchstaben" man den Container jeweils öffnet. Und wenn der nicht mit dem übereinstimmt, der

bei der Installation eingegeben worden war, dann reagiert Thunderbird wie eine beleidigte Leberwurst, macht gar nichts und spuckt noch nicht einmal eine Fehlermeldung aus – ein Benehmen, dass ich auch von Frauen kenne.

### **[MSFV – Das Ministerium für](https://www.burks.de/burksblog/2013/07/05/das-ministerium-fur-wahrheit-informiert-17) [Wahrheit informiert](https://www.burks.de/burksblog/2013/07/05/das-ministerium-fur-wahrheit-informiert-17)**

Das Ministerium für Wahrheit informiert: Vorratsdatenspeicherung" [heißt](https://twitter.com/Franz/status/353097971455361027/photo/1) jetzt "Mindestspeicherfristen für Verbindungsdaten" (MSFV).

#### **[Isle of Landa – Lost City](https://www.burks.de/burksblog/2013/07/04/isle-of-landa-lost-city)**

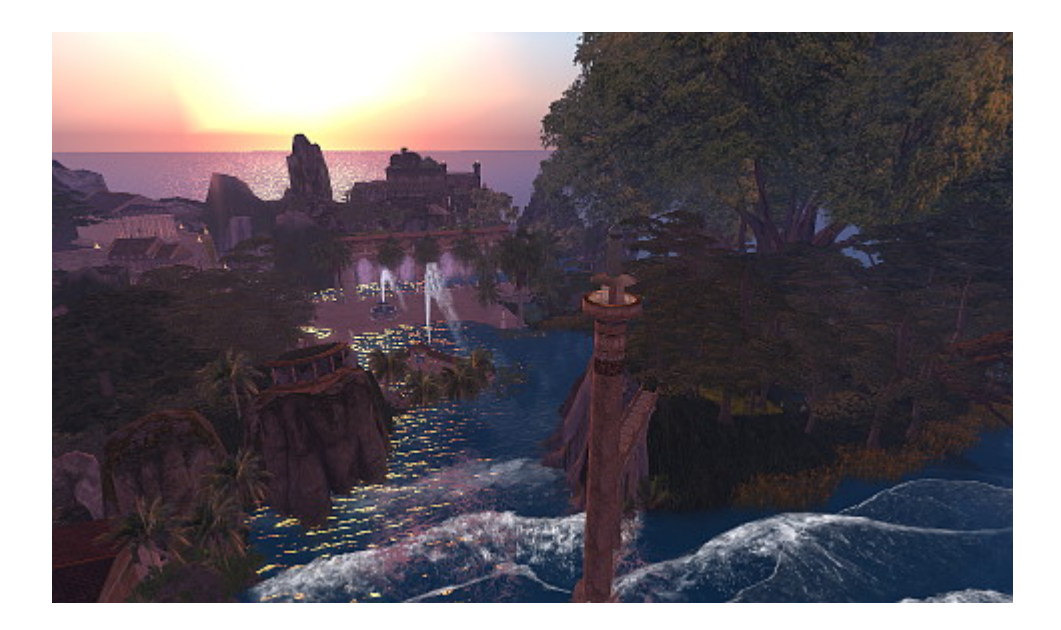

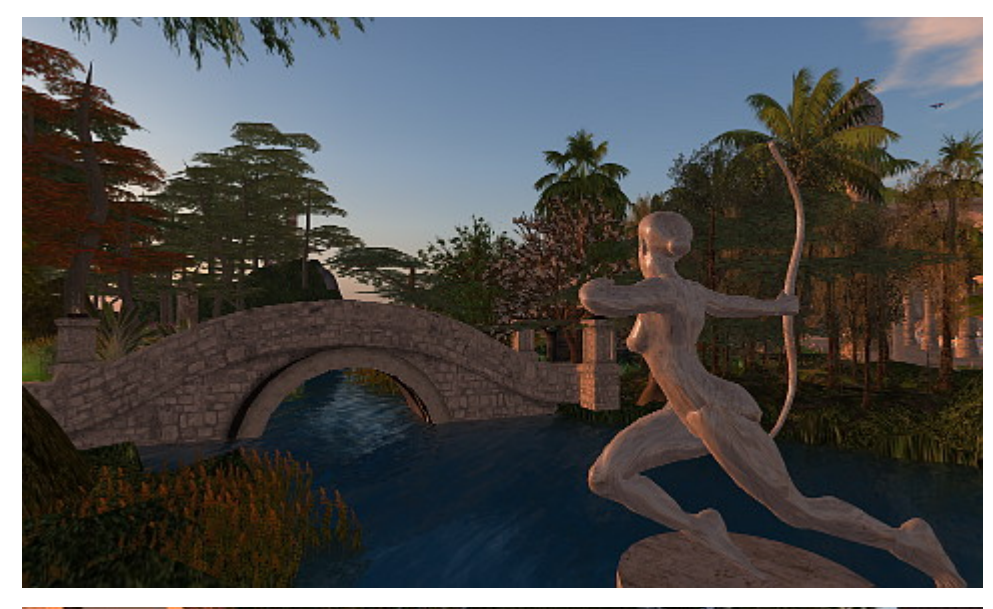

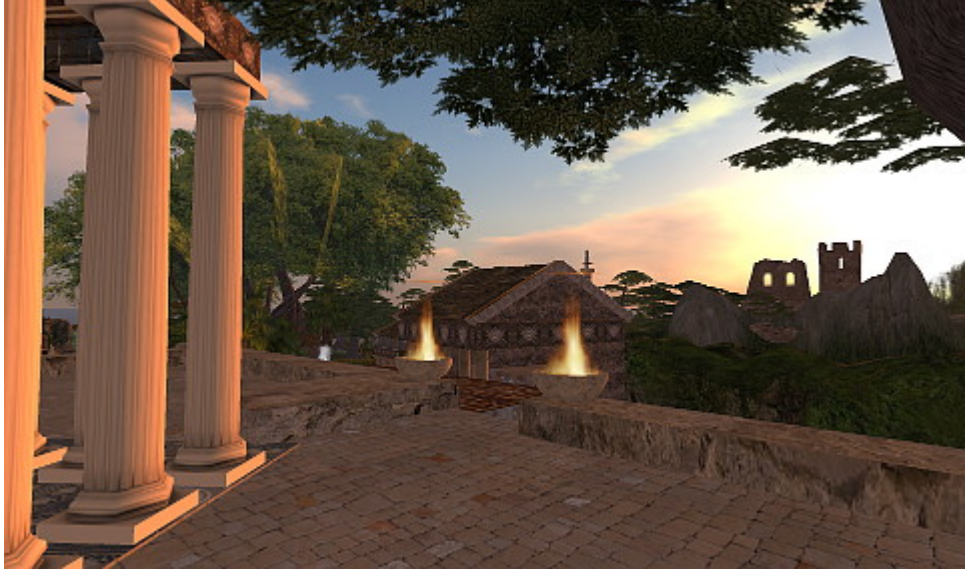

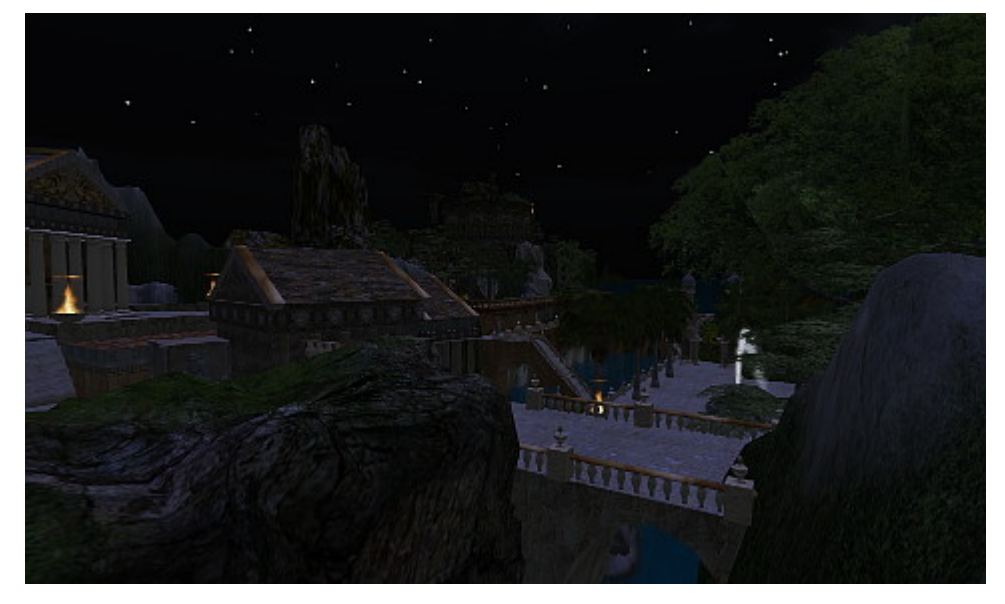

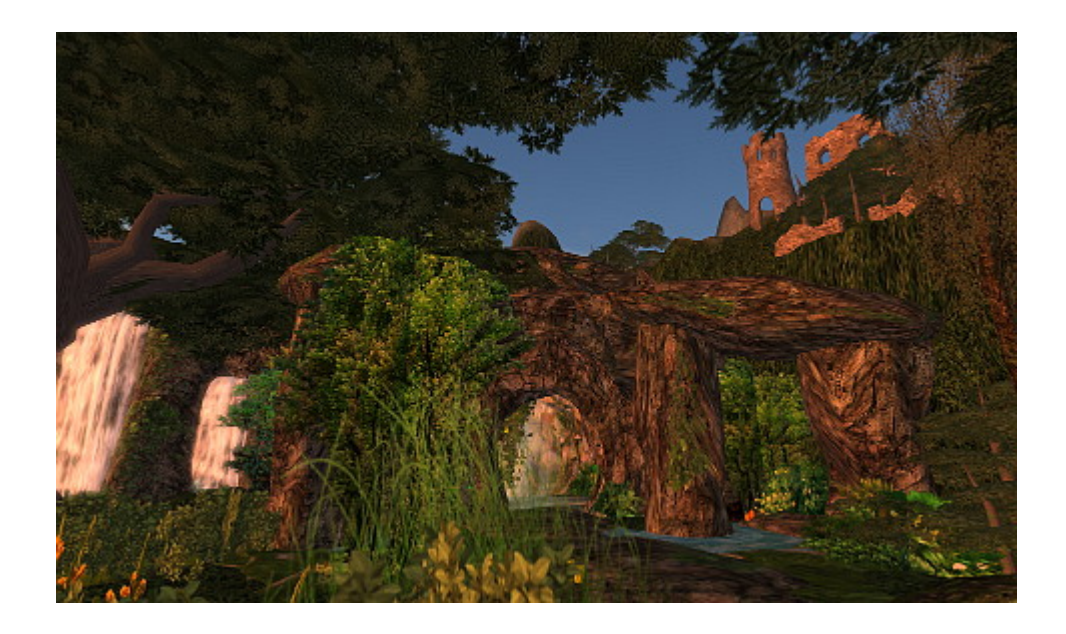

Nur mal zum Ausruhen von der Politik ein paar Screenshots von der [Sim](http://wiki.secondlife.com/wiki/Sim), die ich neulich in Second Life gebaut habe (inklusive Terraforming). Sie heißt *Isle of Landa – Lost City* und ist auf der Second-Life-Landkarte [hier](http://slurl.com/secondlife/Isle%20of%20Landa/0/17/26) zu finden.

#### **[Verwanzt](https://www.burks.de/burksblog/2013/07/04/verwanzt)**

Die Botschaft Ecuadors war verwanzt, meldet die [taz](http://www.taz.de/Lauschangriff-in-London/!119276/). "Ecuador habe die britische Regierung ersucht, bei den Ermittlungen zu dem Vorgang zu kooperieren."

Weitere Meldungen: \*\*\* Der Verfassungsschutz wurde ersucht, bei der Aufklärung der NSU-Morde zu kooperieren. \*\*\* Größter Gärtnerei-Betrieb Deutschlands stellt jetzt auch Böcke ein. \*\*\* Hersteller von Porzellanwaren ersuchen diverse herannahende Elefantenherden um Kooperation. \*\*\* Die Bürgerinitiative "Anti-AKW" in Neckarsulm ersucht die Atom-Mafia um Kooperation im Kampf gegen Atomkraft. \*\*\* Barr. Phillip Butulezi, Lagos, an attorney of law to a deceased Immigrant property Magnate, who was based in the U.K, ersucht SIE, bei der Transaktion von 30 Millionen US-Dollar zu

### **[Mail Isolation Control and](https://www.burks.de/burksblog/2013/07/04/mail-isolation-control-and-tracking) [Tracking](https://www.burks.de/burksblog/2013/07/04/mail-isolation-control-and-tracking)**

Vorratsdatenspeicherung auch bei [Snail Mail](http://de.wikipedia.org/wiki/Schneckenpost): Laut der [New York](http://www.nytimes.com/2013/07/04/us/monitoring-of-snail-mail.html) [Times](http://www.nytimes.com/2013/07/04/us/monitoring-of-snail-mail.html) (via [Heise\)](http://www.heise.de/newsticker/meldung/Zeitung-US-Regierung-registriert-gesamten-Briefverkehr-in-USA-1910981.html) wird der gesamte Briefverkehr in den USA registriert. "Absender und Empfänger jeder über den staatlichen Postdienst USPS verschickten Sendung werden von Computern abfotografiert".

*[Bruce Schneier,](http://www.schneier.com/blog/) a computer security expert and an author, said whether it was a postal worker taking down information or a computer taking images, the program was still an invasion of privacy.*

So etwas könnte hierzulande bestimmt *[nie](http://www.heise.de/newsticker/foren/S-Das-steht-bereits-ausdruecklich-in-den-AGBs-der-Deutsche-Post-AG/forum-259894/msg-23774507/read/)* passieren.

### **[Klassenkampf und Revolution](https://www.burks.de/burksblog/2013/07/03/klassenkampf-und-revolution-in-agypten) [in Ägypten](https://www.burks.de/burksblog/2013/07/03/klassenkampf-und-revolution-in-agypten)**

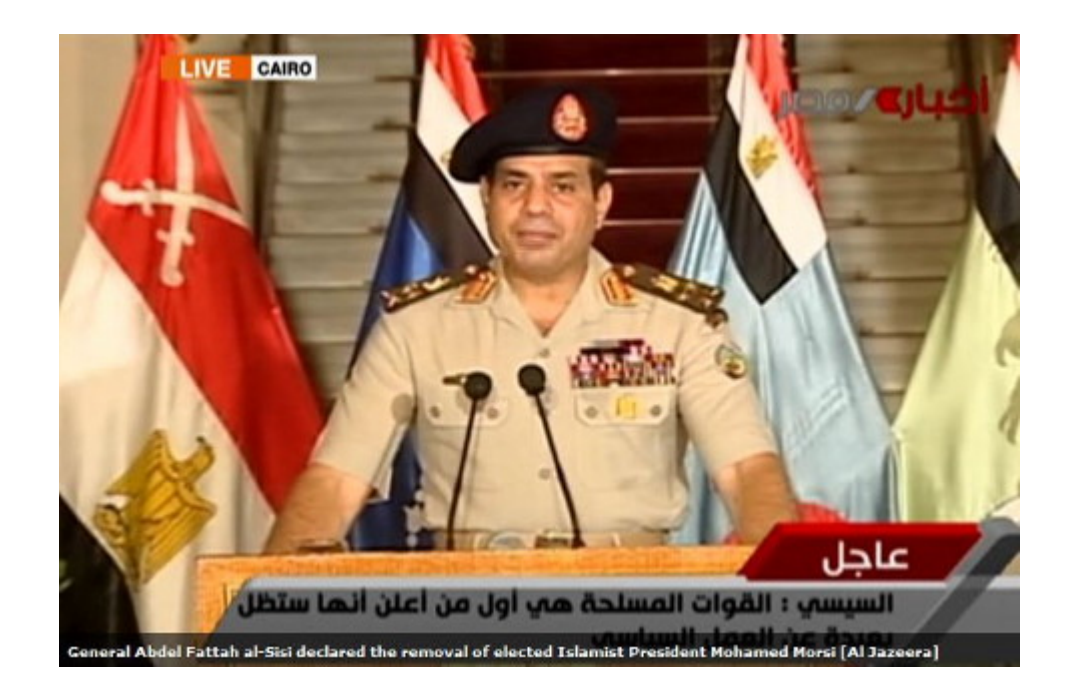

[Al Jazeera:](http://www.aljazeera.com/news/middleeast/2013/07/20137319828176718.html) "In a televised broadcast, flanked by military leaders, religious authorities and political figures, General [Abdel Fattah al-Sisi](http://www.aljazeera.com/news/middleeast/2013/07/201373112752442652.html) effectively declared the removal of Morsi (…).

Speaking shortly after al-Sisi's announcement, liberal opposition leader [Mohamed ElBaradei](http://www.aljazeera.com/news/middleeast/2013/07/20137311506961487.html) said the 2011 revolution that ousted Hosni Mubarak was relaunched and that the roadmap meets the demand of the protesters for early presidential elections."

Gut zu wissen: "Known to be religious, Sisi was accused of being too close to the Islamist Muslim Brotherhood group, of which Morsi was a member during the Mubarak era. But like many Egyptian officers, Sisi was also a fervent admirer of Egypt's nationalist president [Gamal Abdel Nasser.](http://www.youtube.com/watch?v=TX4RK8bj2W0)"

Meine persönliche Theorie: al-Sisi war auch Geheimdienst-Chef, wird also gut über die Stimmung im Land informiert sein. Er wollte vermutlich einer erneuten und radikaleren Revolution gegen Marsi zuvorkommen. Man muss wissen, dass die [Muslimbrüder](http://de.wikipedia.org/wiki/Muslimbr%C3%BCder) schon unter Nasser verboten worden sind, Sadat sie aber mehr oder weniger rehabilitiert hat. Wie ein Kommentator bei Youtube schreibt: "Nasser was secular who kept religion out of politics, cared about the people, nationalized the Suez Canal and gave the profits to the people, the Muslim Brotherhood are a bunch of fanatics bringing Sharia law back in."

Bei Wahlen kommen ja eh wieder die Religiösen nach vorn, weil Ägyptens Bevölkerung – außer in den Städten -, religios, also unwissend, und reaktionär ist. Wie in Deutschland eben.

## **[Überhaupt nicht peinlich](https://www.burks.de/burksblog/2013/07/03/uberhaupt-nicht-peinlich)**

Johannes Kuhn auf [sueddeutsche.de:](http://www.sueddeutsche.de/politik/eklat-um-morales-flug-taktlos-undiplomatisch-peinlich-1.1711889) "Sollten die vier EU-Staaten tatsächlich einem Staatsoberhaupt den Flugweg versperrt haben, um einen von den USA gesuchten Whistleblower nicht entkommen zu lassen, könnte man für den Vorgang nur drei Worte finden: taktlos, undiplomatisch, peinlich."

Um "Takt" geht es beim Gesellschaftstanz. "Undiplomatisch" war so gewollt, als Warnung für die, die Snowden eventuell Asyl gewähren wollen. "Peinlich" ist denen überhaupt nichts.